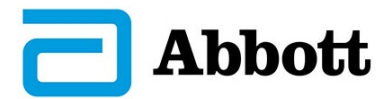

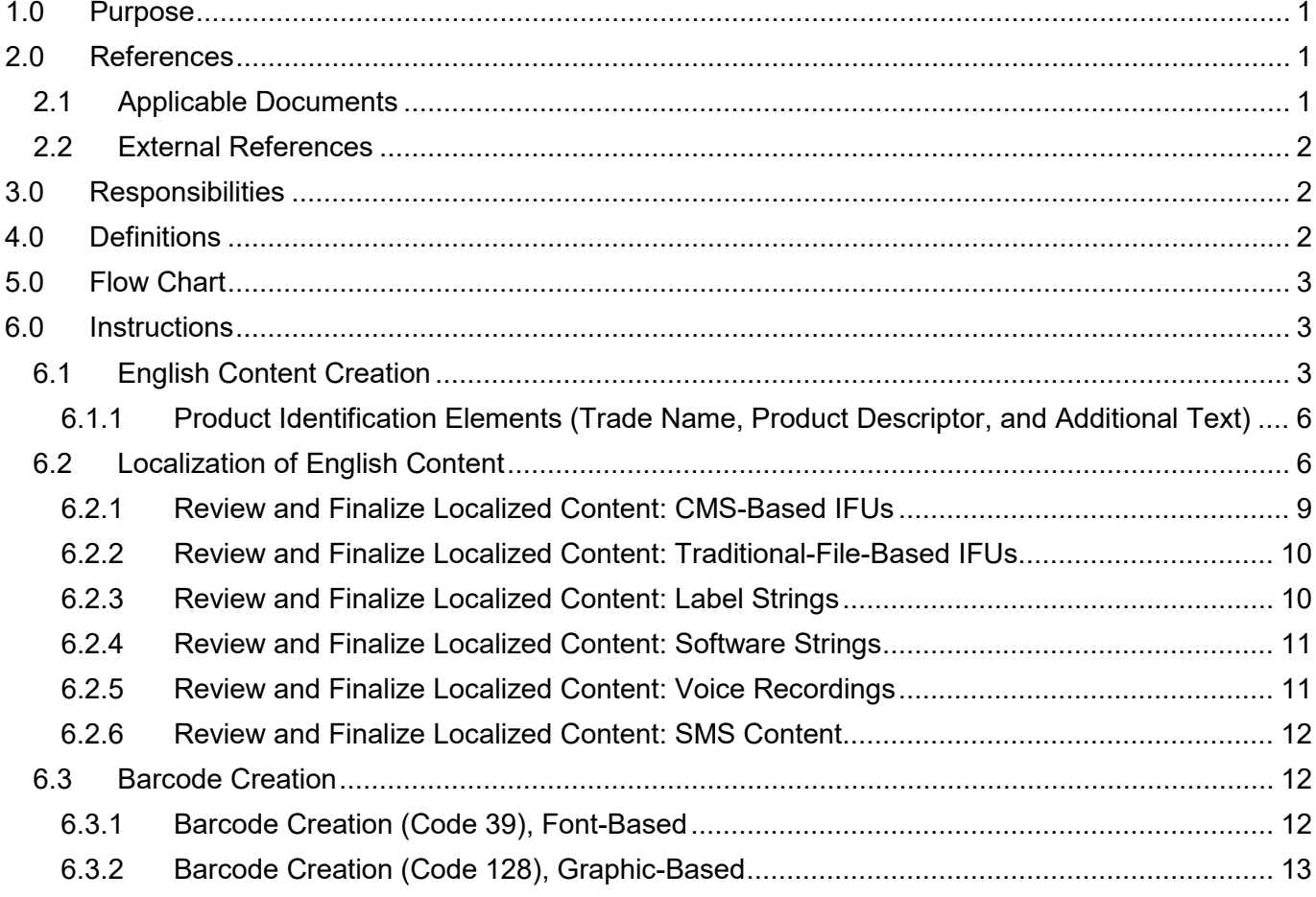

### <span id="page-0-0"></span>**1.0 PURPOSE**

This document defines the instructions and standards used to develop and maintain technical publication content and corresponding localized content. Examples of technical publication content created by TP include IFUs, Operator Manuals, Quick Reference Guides, Patient Manuals, Physician Manuals, User Manuals, etc. To simplify the information within this work instruction, "IFU" is used to represent all forms of technical publication content.

Advertising and promotional materials, Bills of Materials, manufacturing and distribution center procedures, and product and package labels are not included in the scope of this document.

### <span id="page-0-1"></span>**2.0 REFERENCES**

### <span id="page-0-2"></span>**2.1 Applicable Documents**

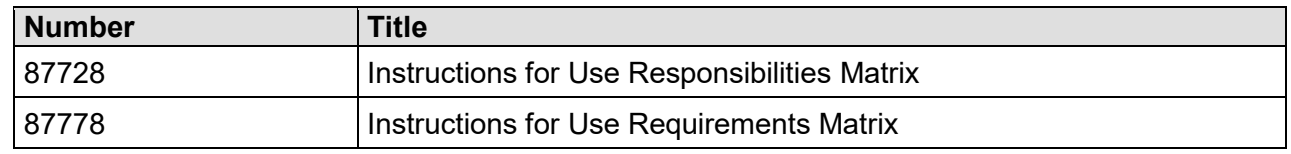

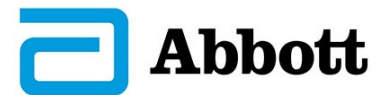

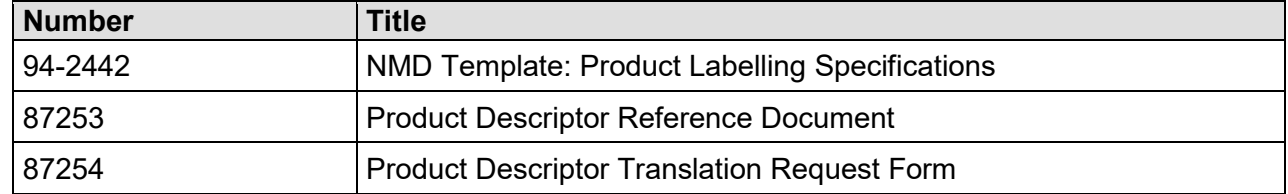

### <span id="page-1-0"></span>**2.2 External References**

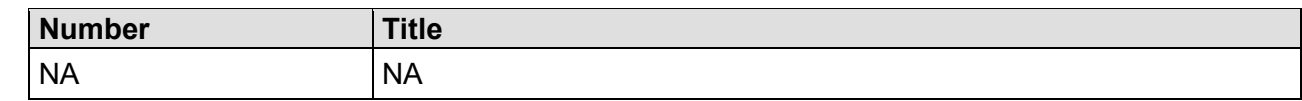

### <span id="page-1-1"></span>**3.0 RESPONSIBILITIES**

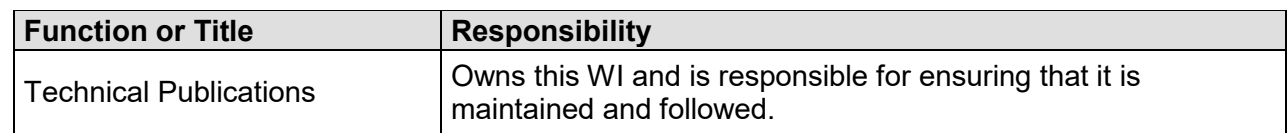

### <span id="page-1-2"></span>**4.0 DEFINITIONS**

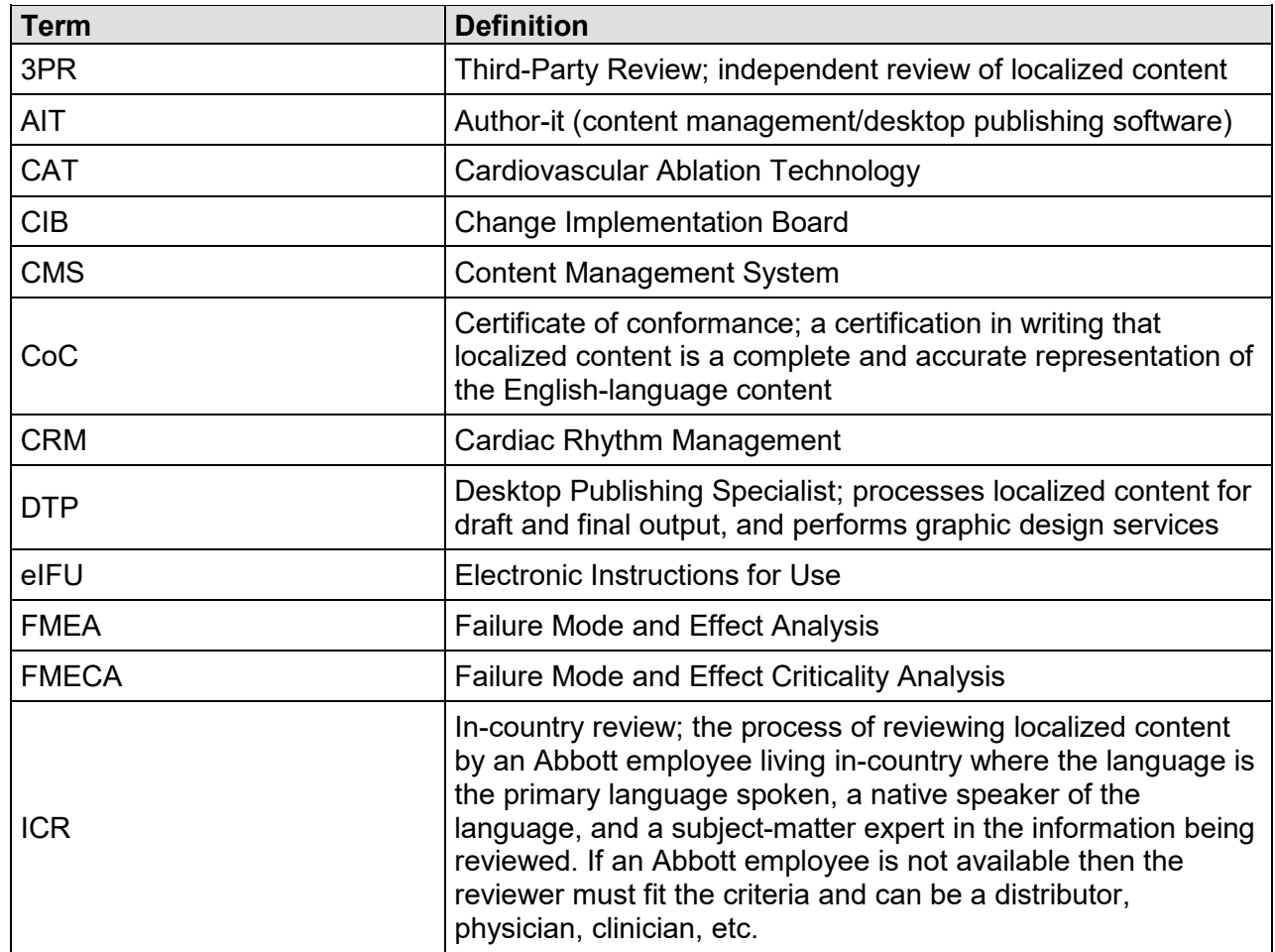

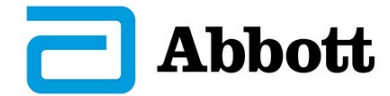

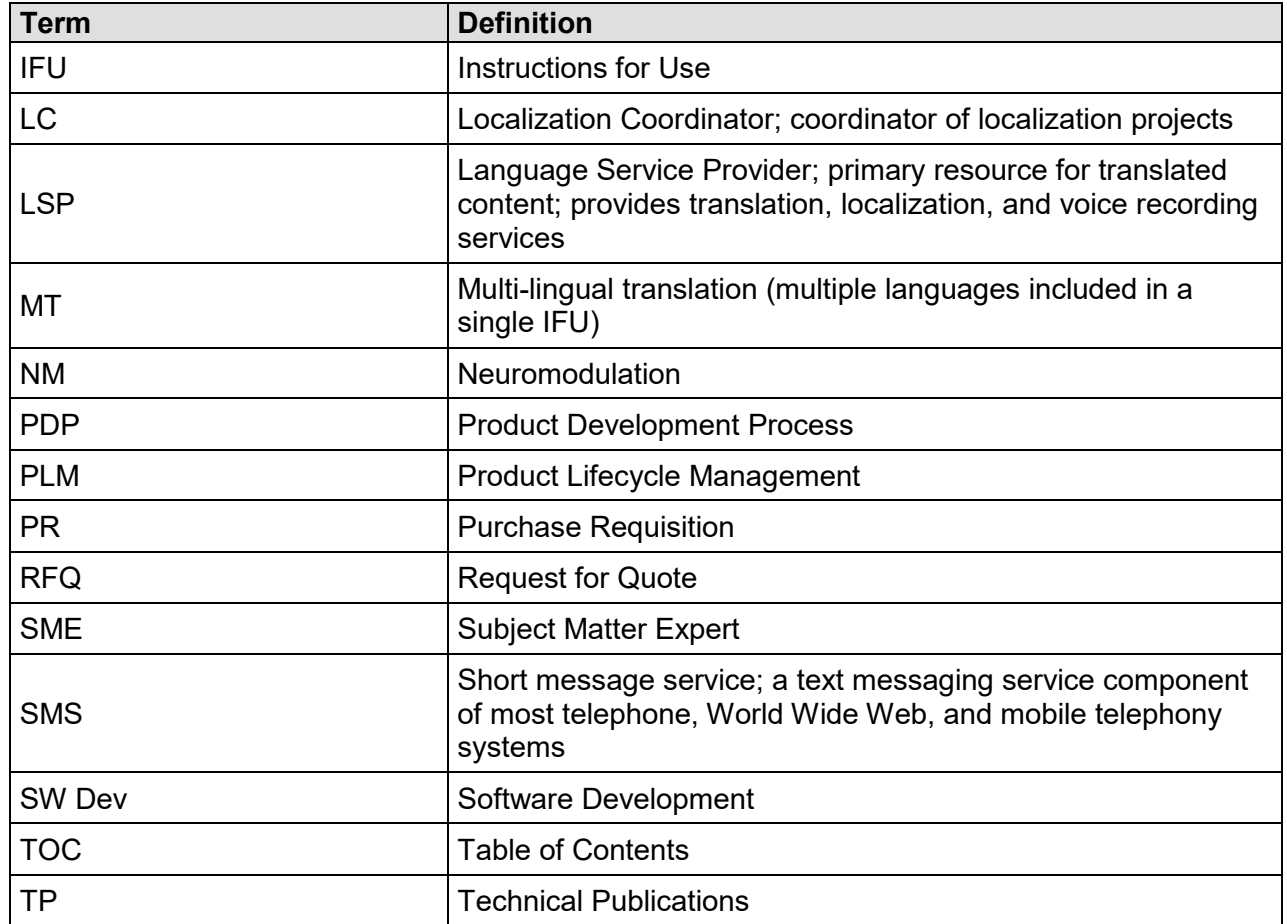

### <span id="page-2-0"></span>**5.0 FLOW CHART**

NA

### <span id="page-2-1"></span>**6.0 INSTRUCTIONS**

### <span id="page-2-2"></span>**6.1 English Content Creation**

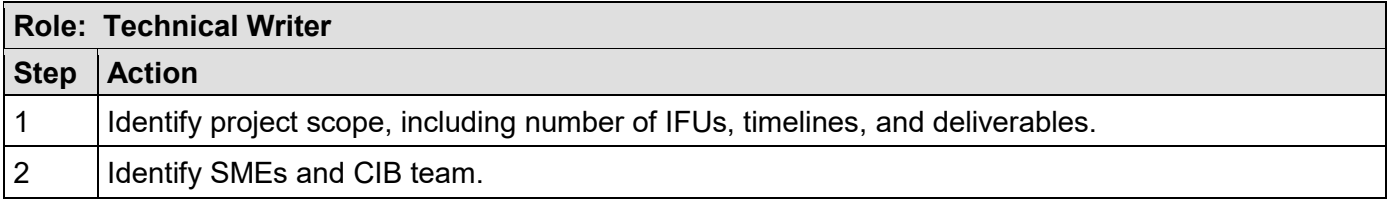

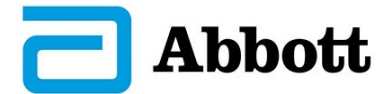

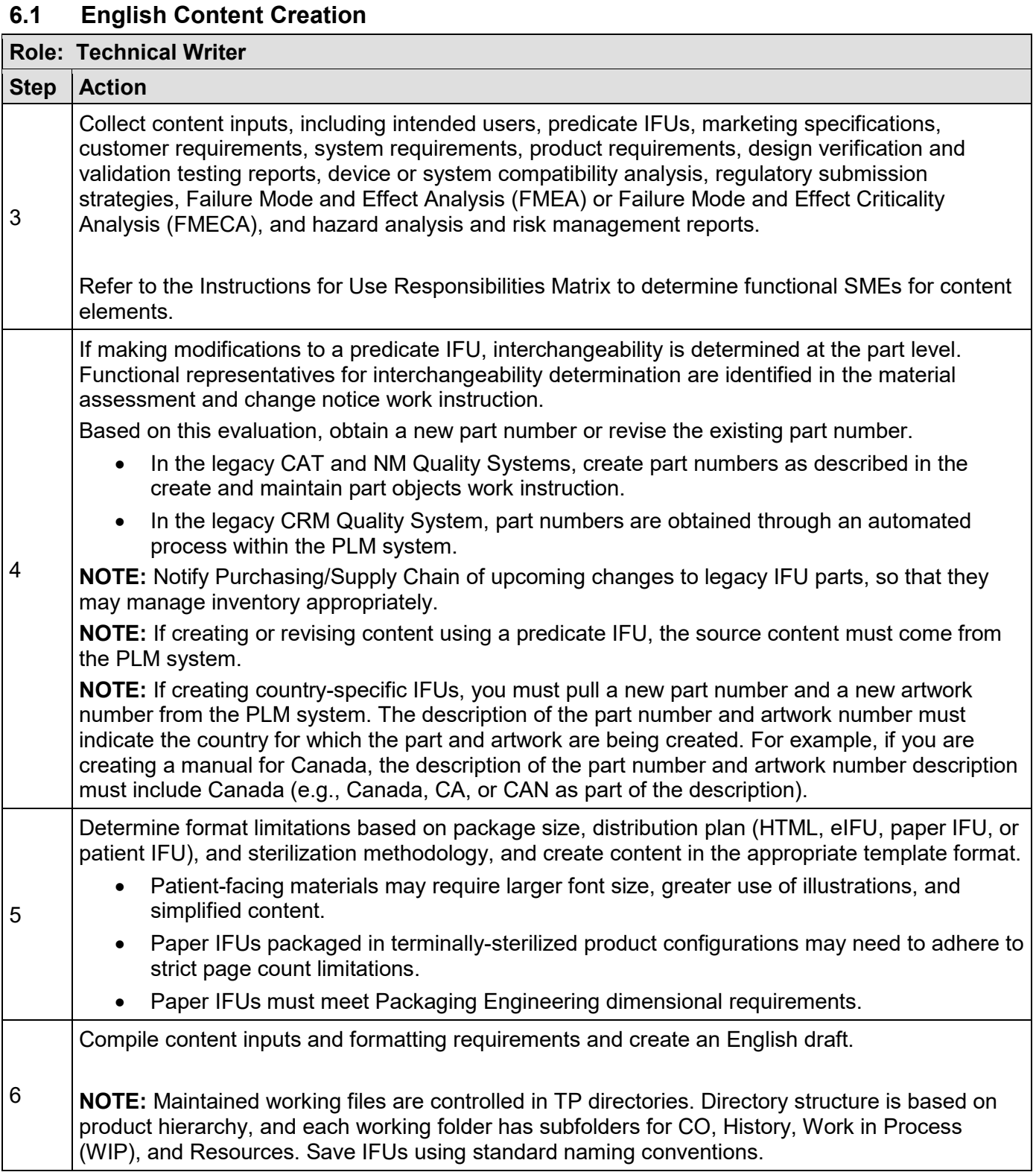

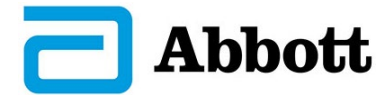

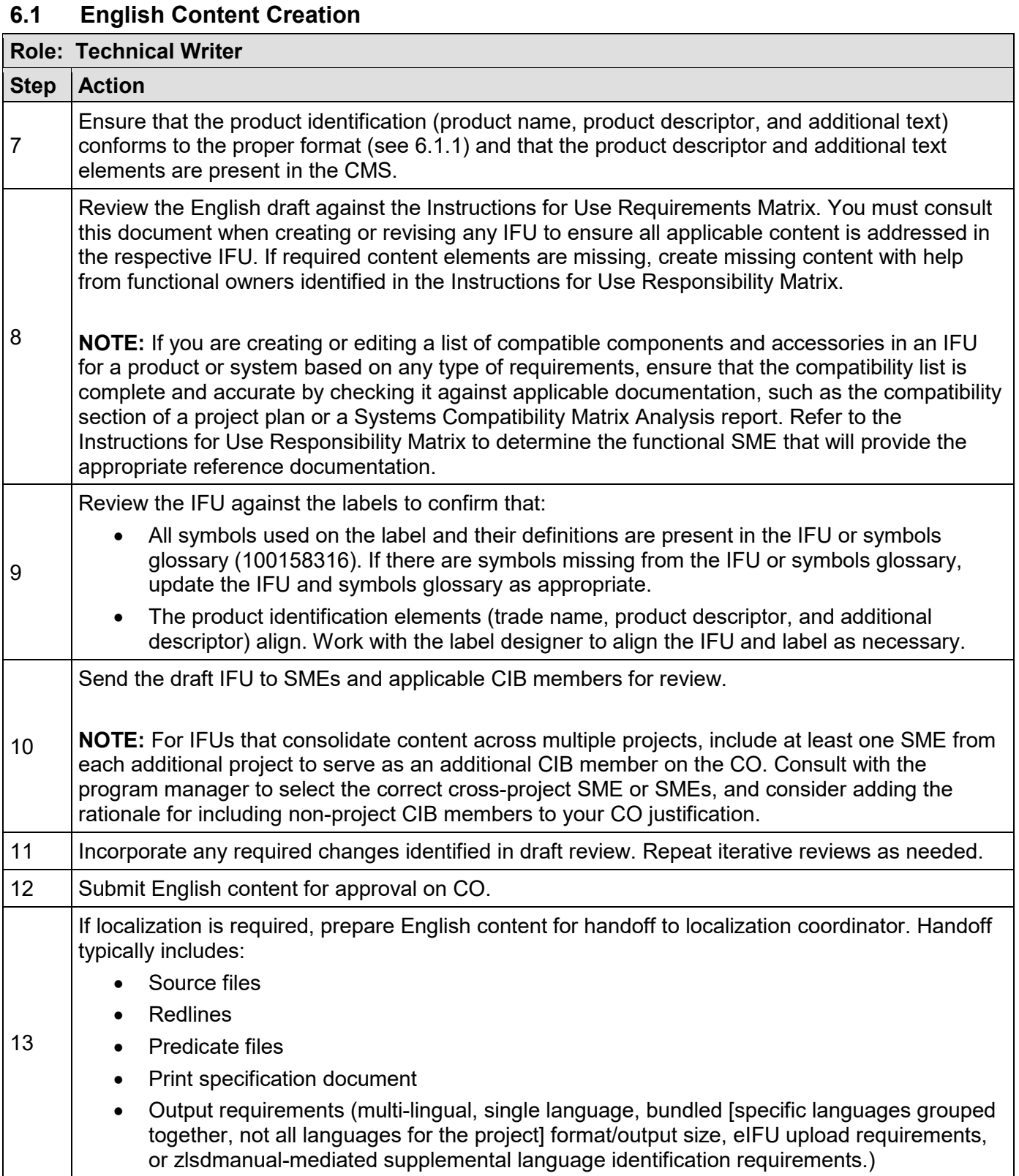

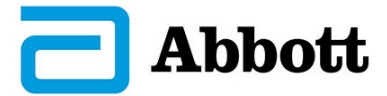

#### <span id="page-5-0"></span>**6.1.1 Product Identification Elements (Trade Name, Product Descriptor, and Additional Text)**

Do not include the trade name or trademarked terms in the product descriptor. Do not include measurements in the product descriptor. Trademarked terms and measurements are allowed in the additional text element.

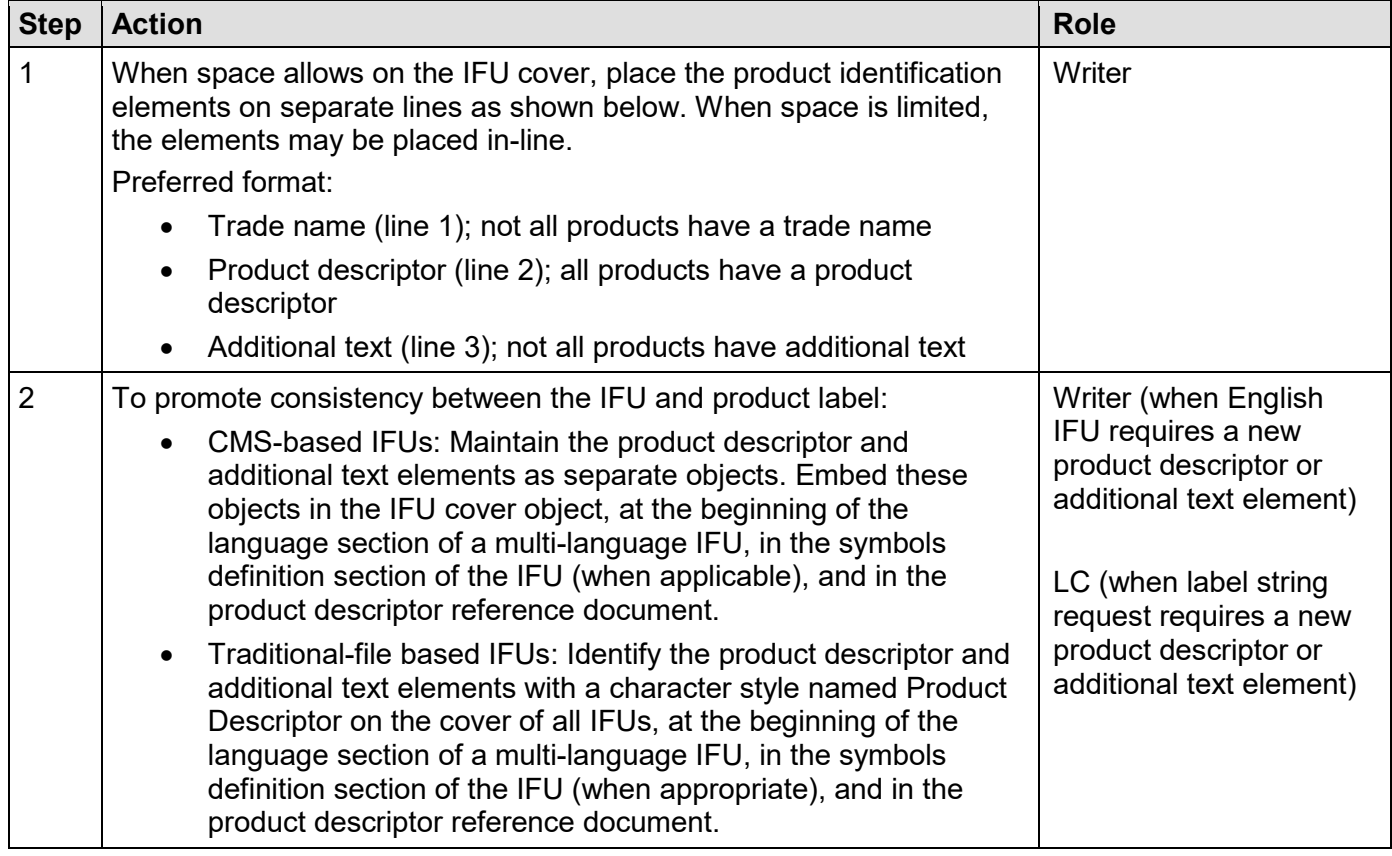

### <span id="page-5-1"></span>**6.2 Localization of English Content**

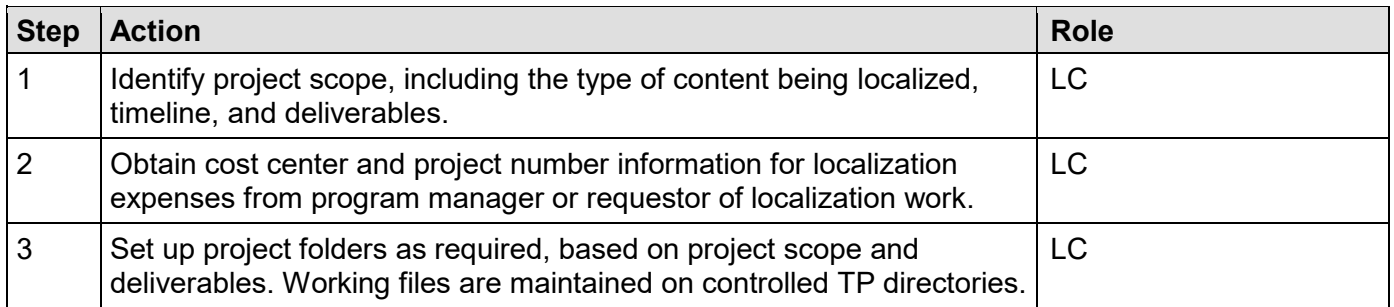

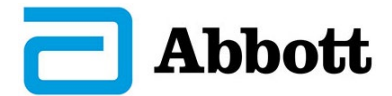

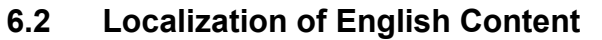

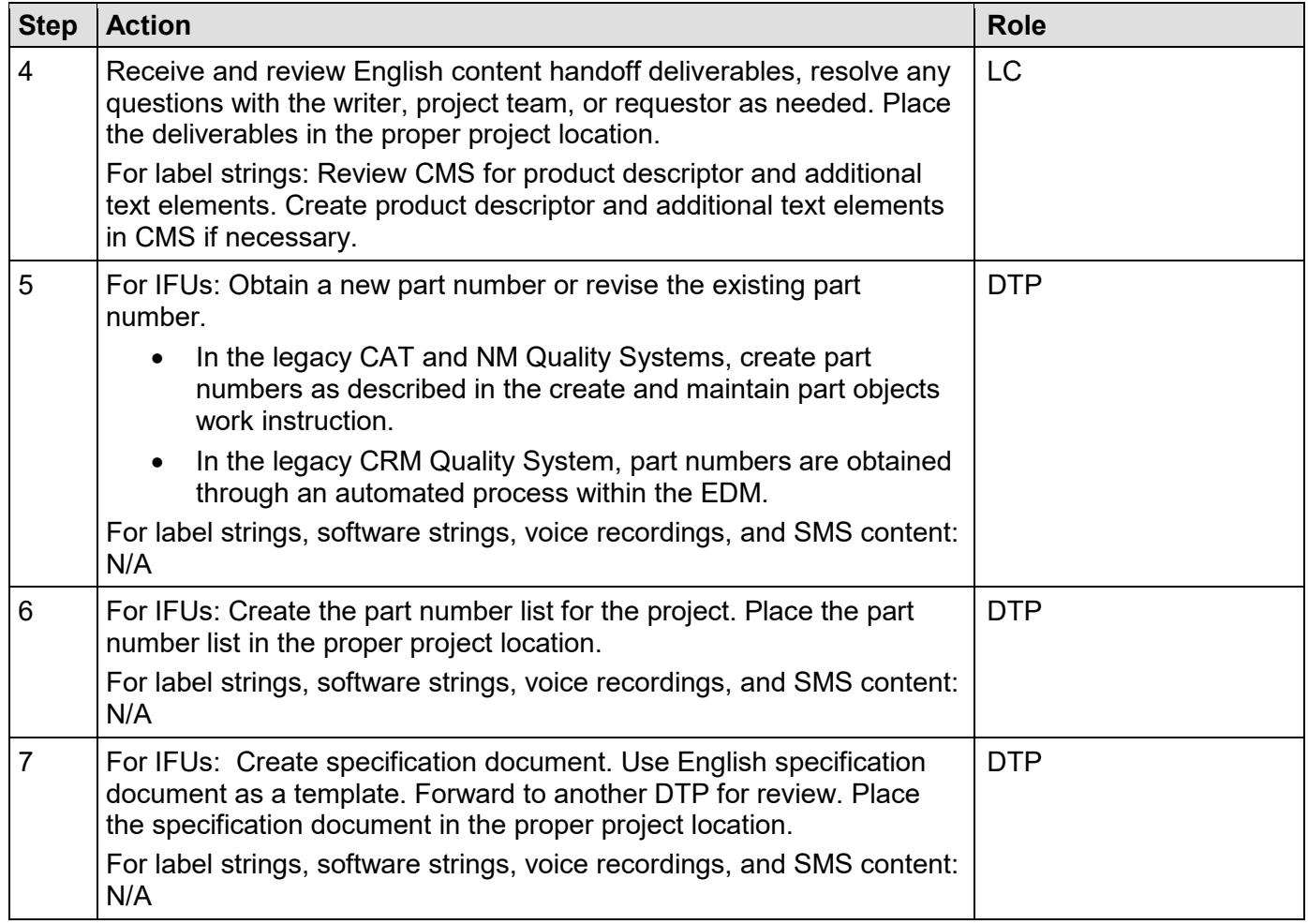

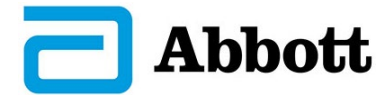

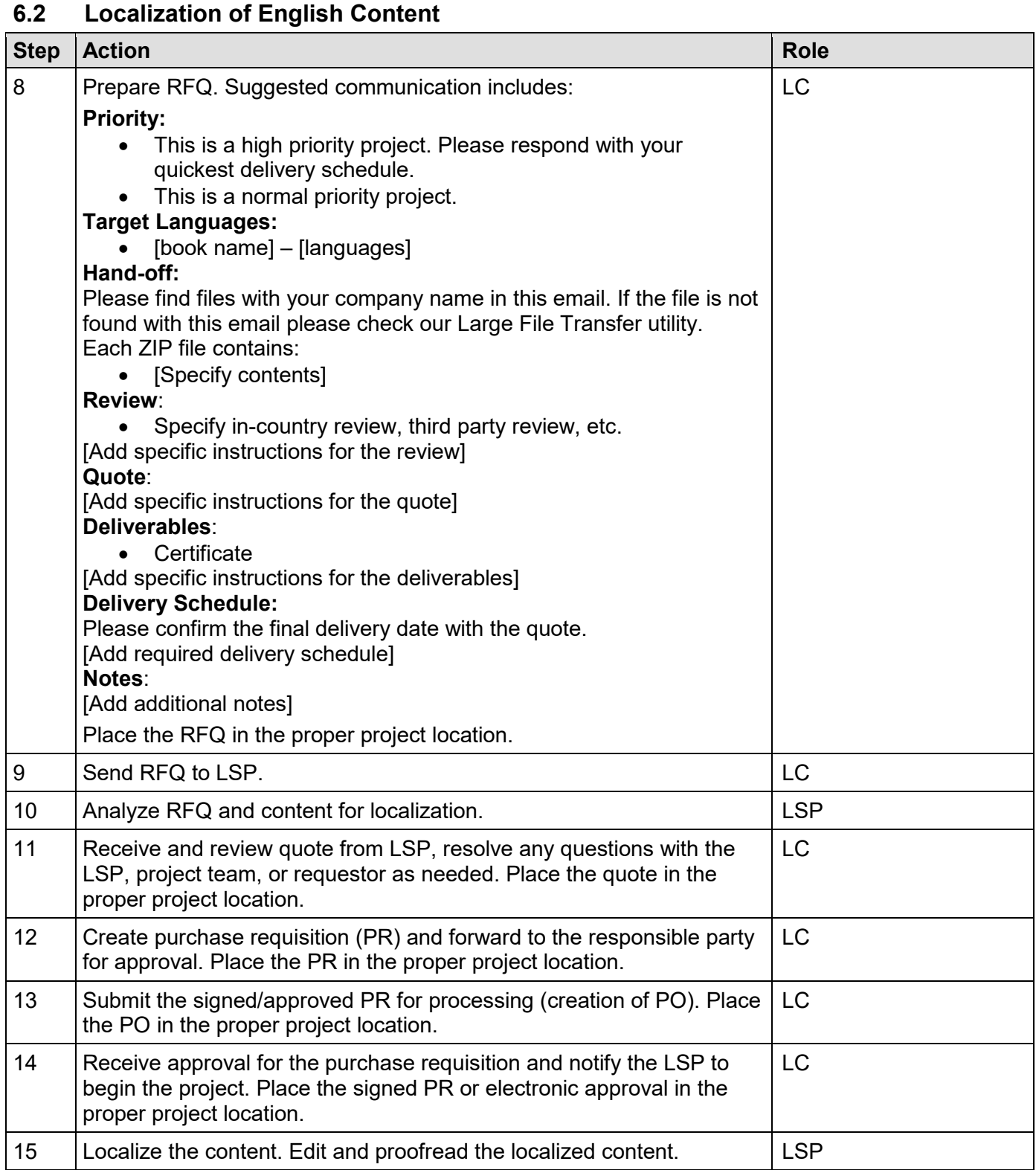

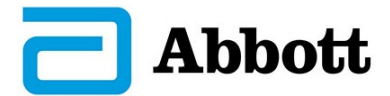

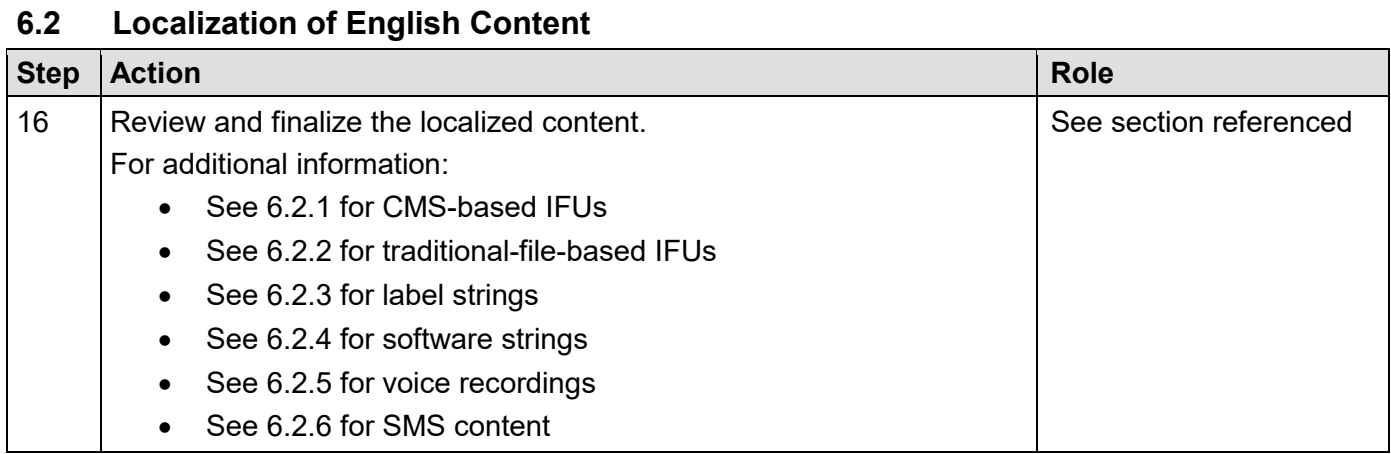

#### <span id="page-8-0"></span>**6.2.1 Review and Finalize Localized Content: CMS-Based IFUs**

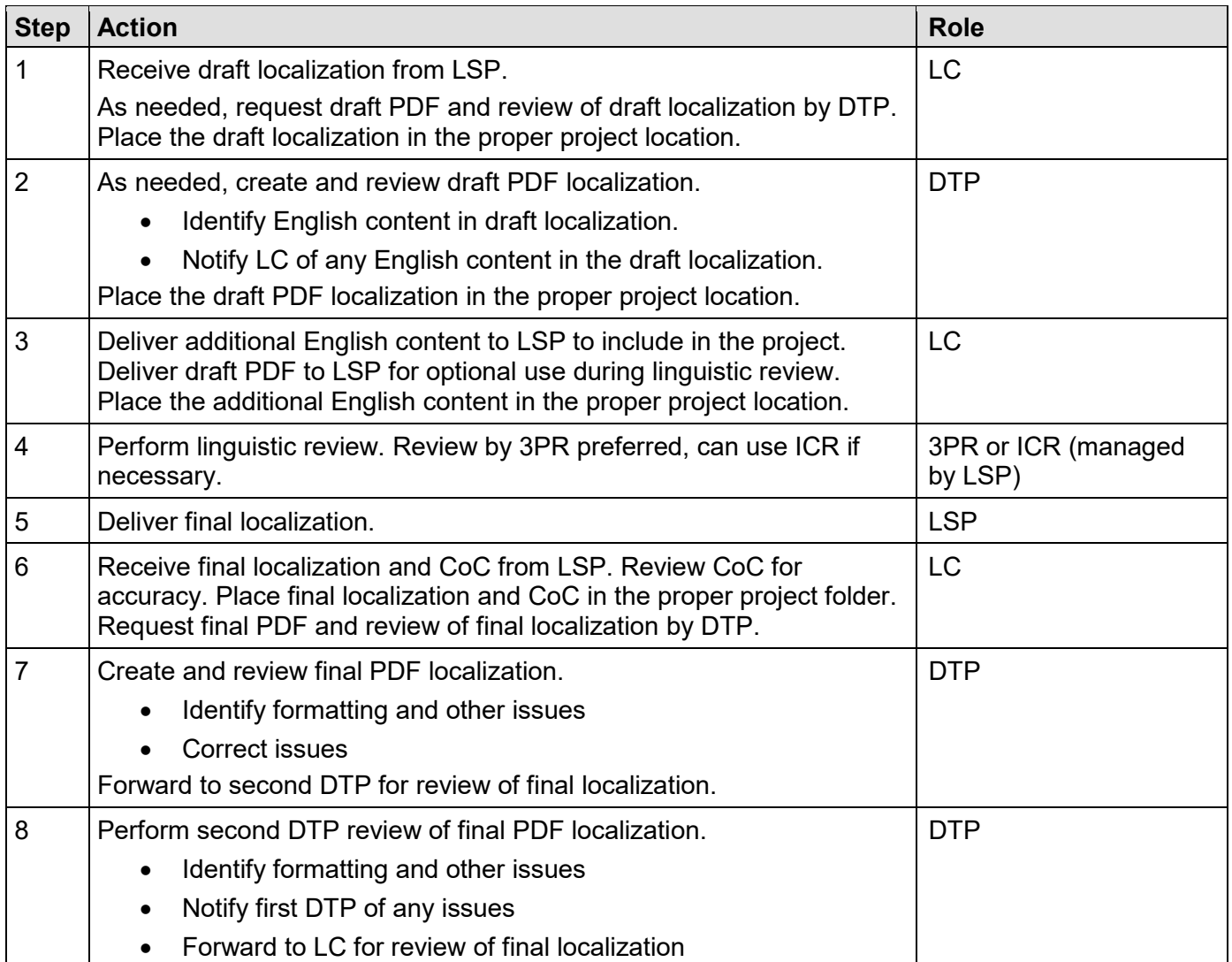

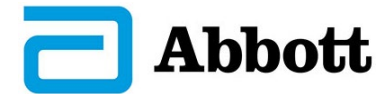

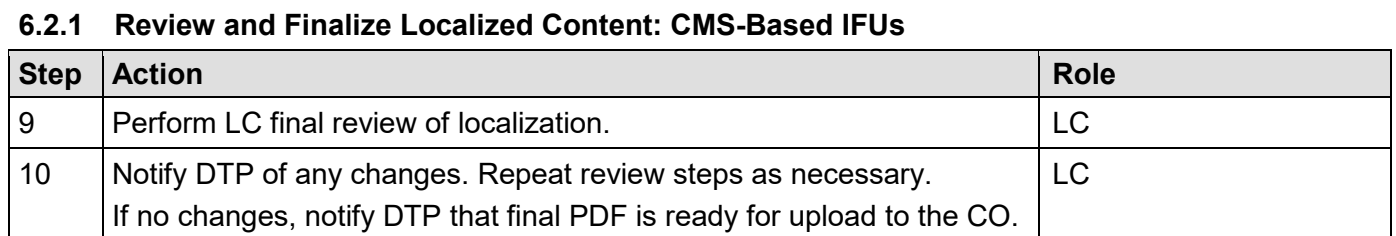

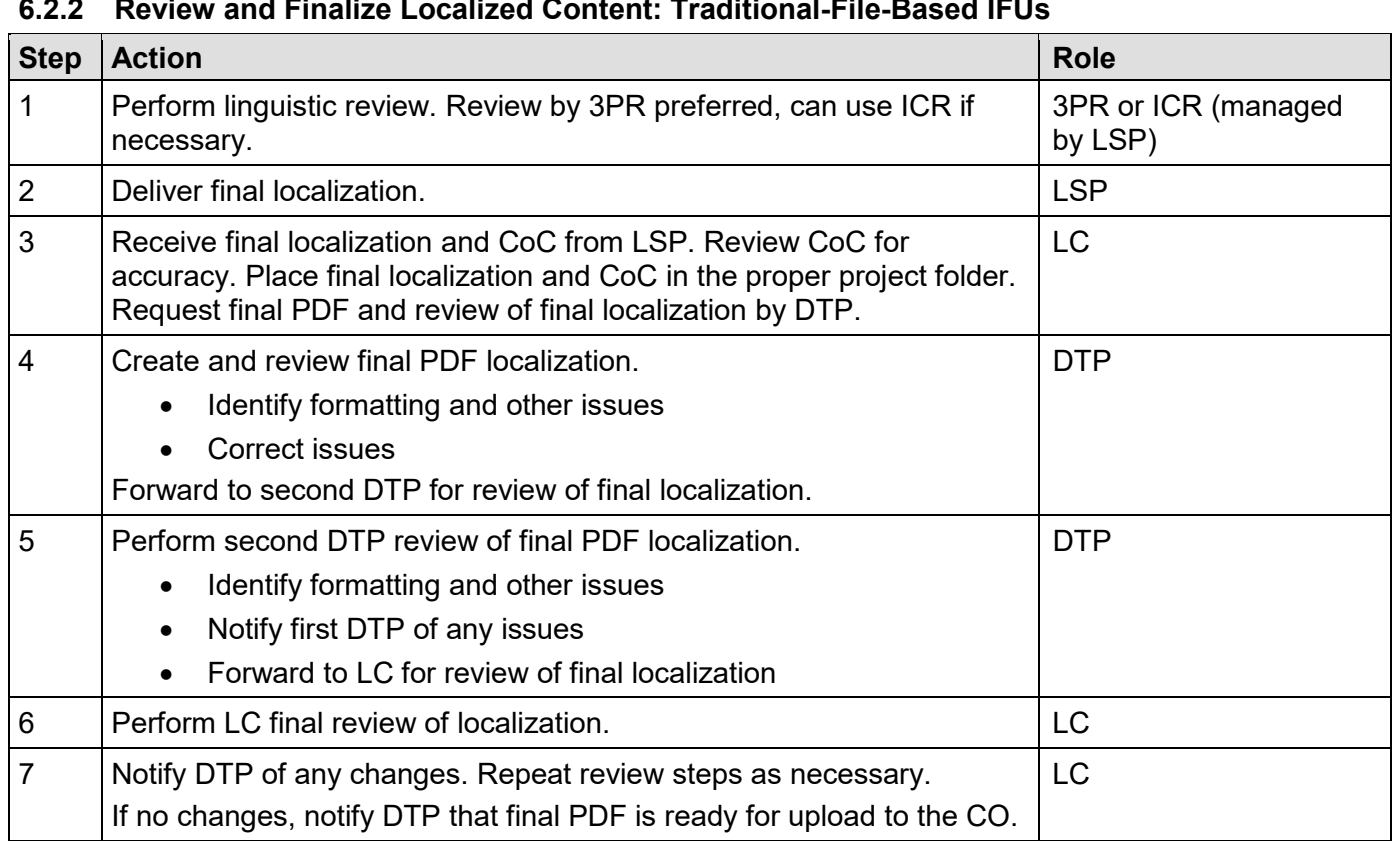

## <span id="page-9-0"></span>**6.2.2 Review and Finalize Localized Content: Traditional-File-Based IFUs**

#### <span id="page-9-1"></span>**6.2.3 Review and Finalize Localized Content: Label Strings**

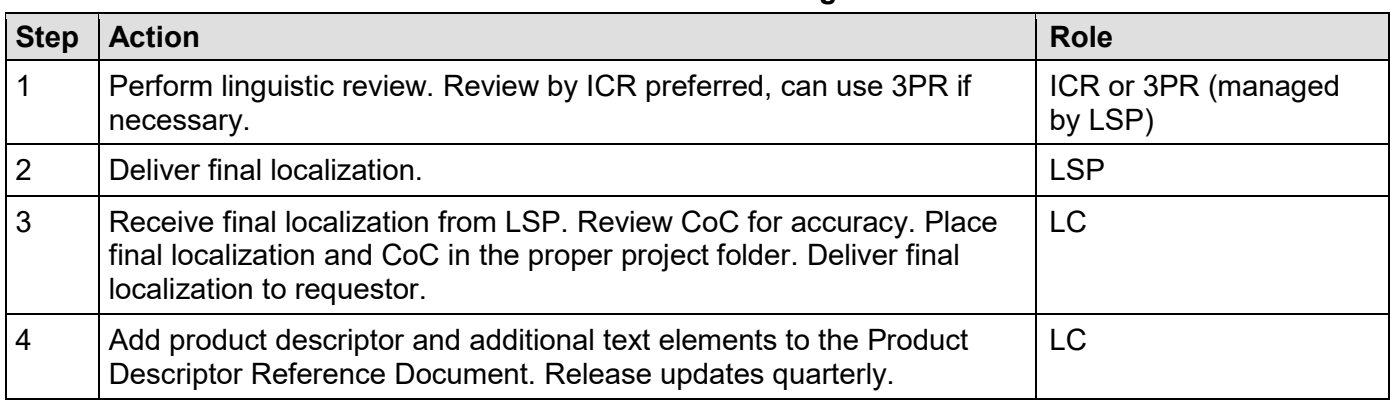

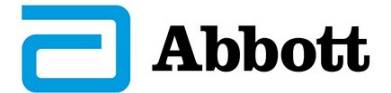

<span id="page-10-0"></span>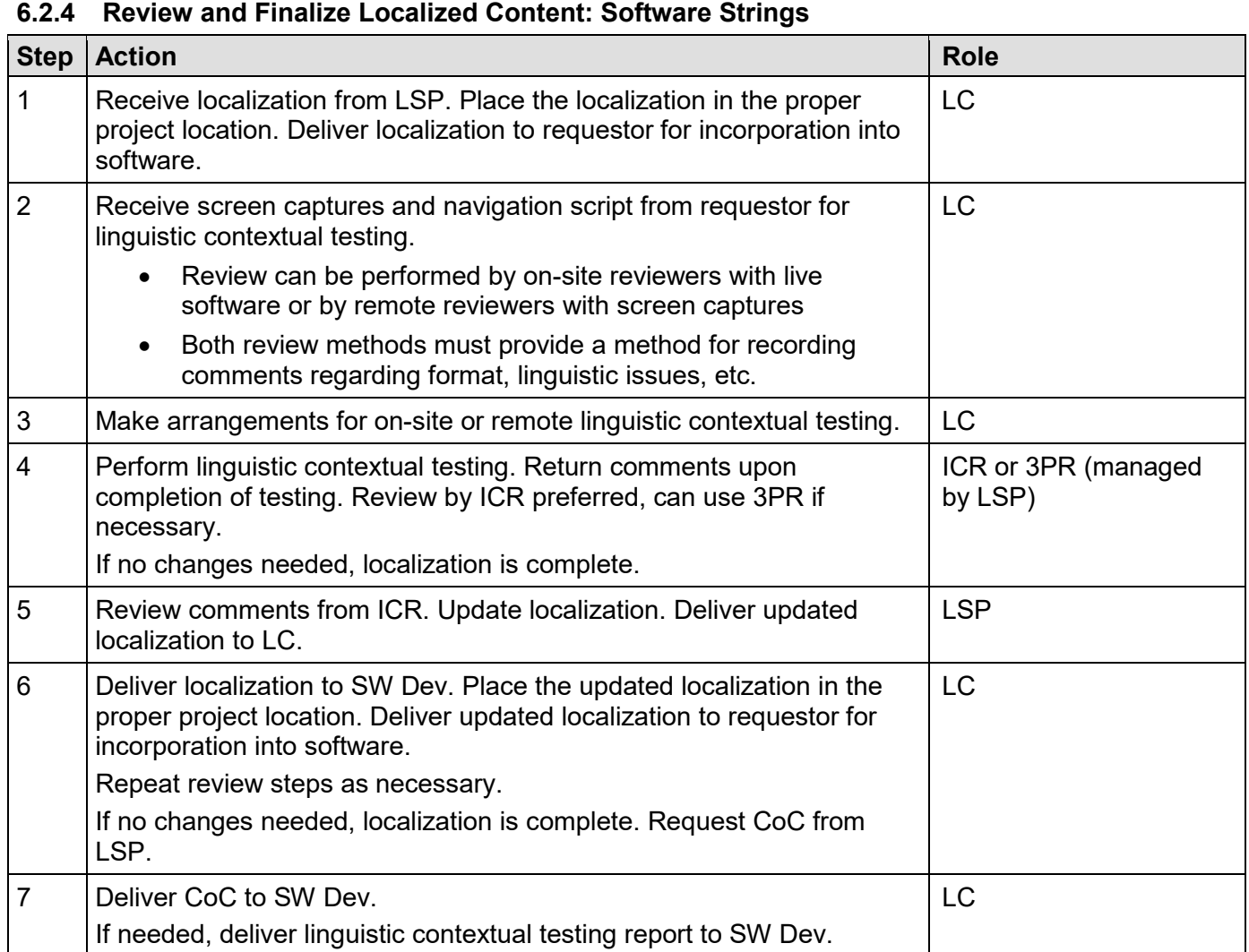

### <span id="page-10-1"></span>**6.2.5 Review and Finalize Localized Content: Voice Recordings**

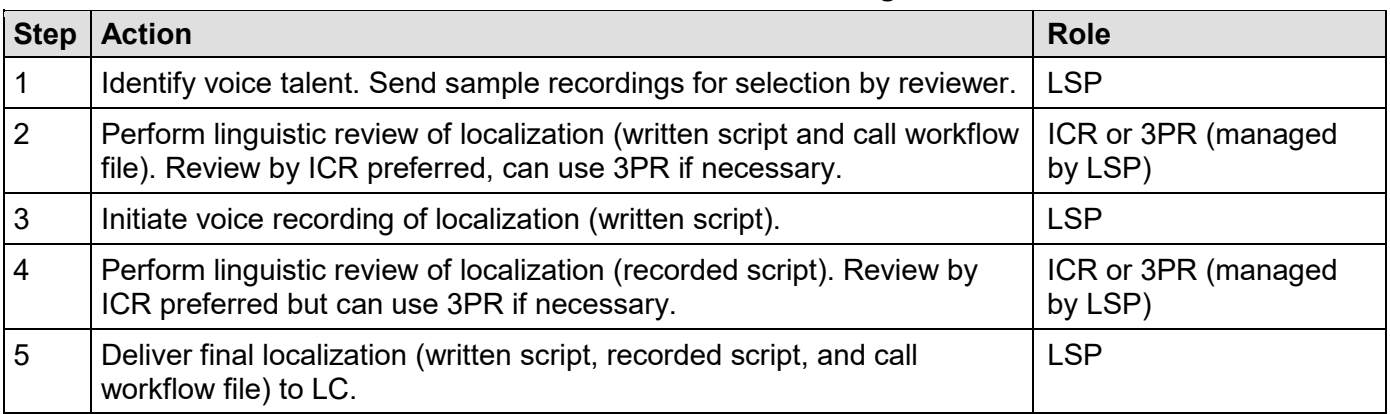

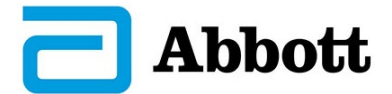

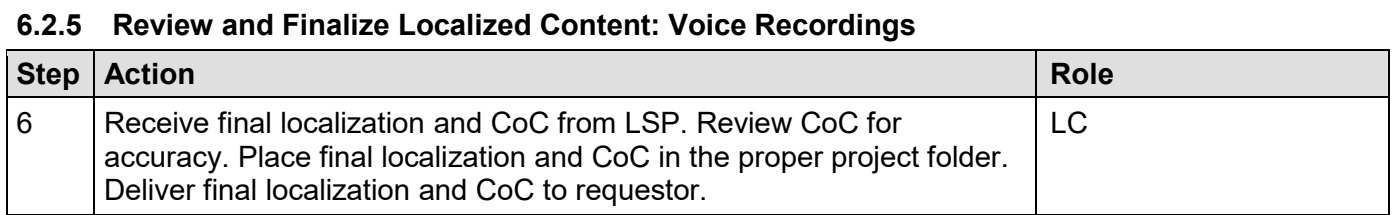

#### <span id="page-11-0"></span>**6.2.6 Review and Finalize Localized Content: SMS Content**

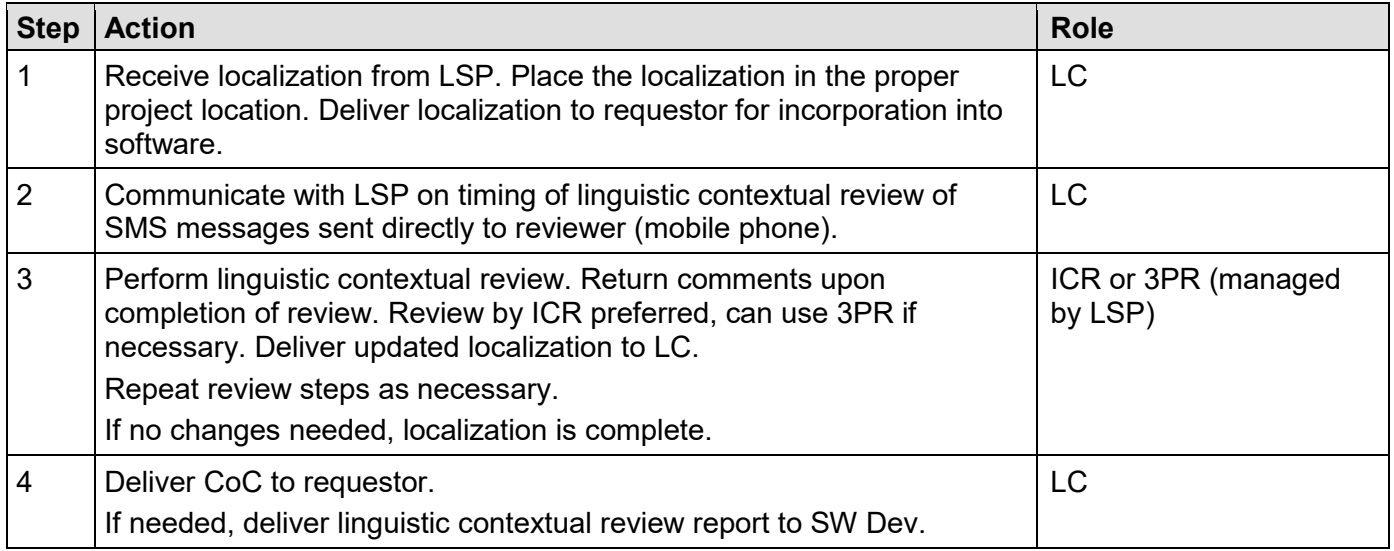

### <span id="page-11-1"></span>**6.3 Barcode Creation**

The following subsections cover creating a barcode for IFUs. Code 128 bar code creation is the preferred method. Code 39 bar code creation, which is the method that NM uses as part of its legacy procedures, is an alternate means to create a bar code.

#### <span id="page-11-2"></span>**6.3.1 Barcode Creation (Code 39), Font-Based**

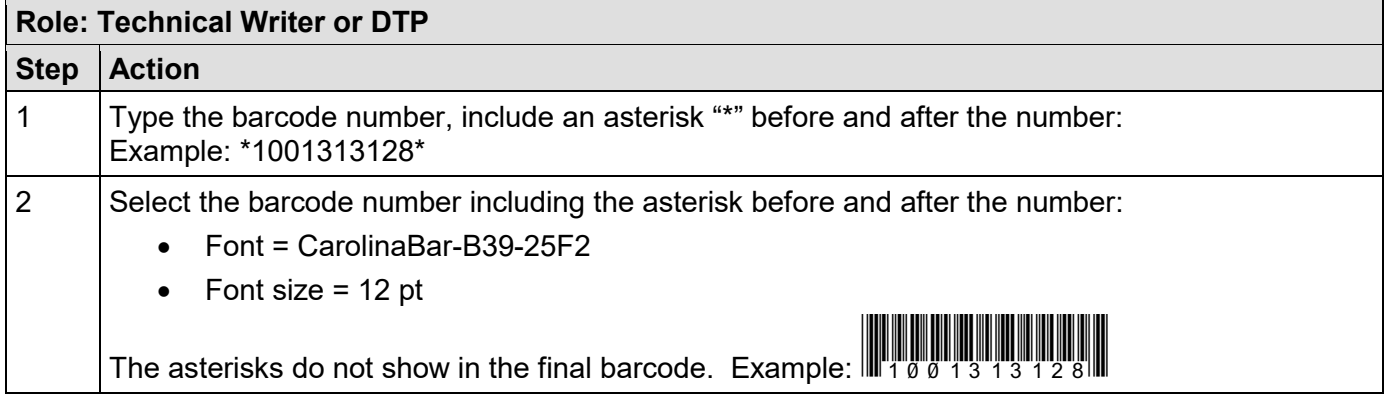

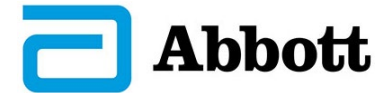

<span id="page-12-0"></span>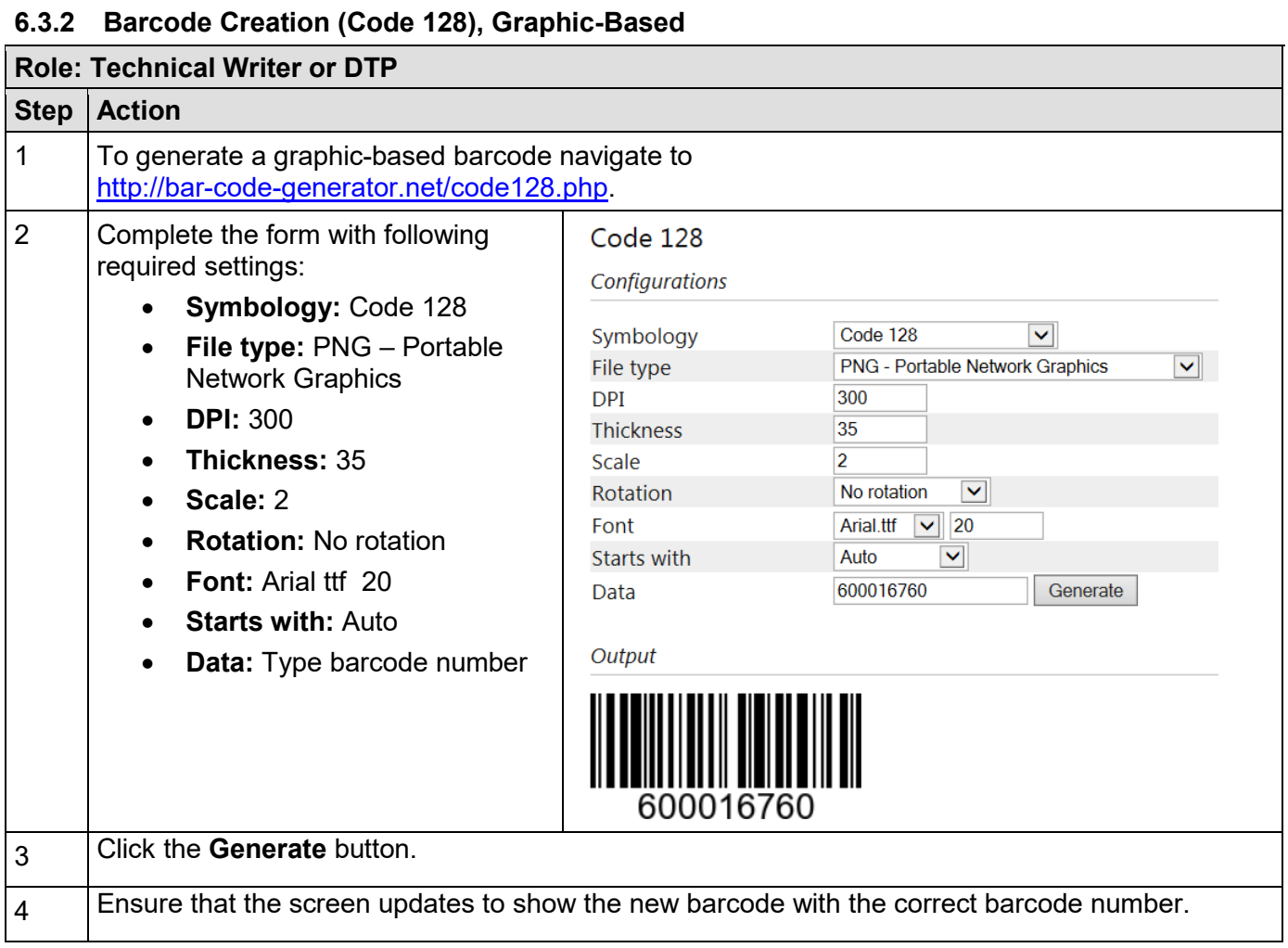

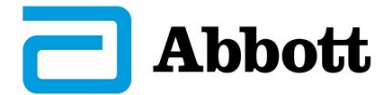

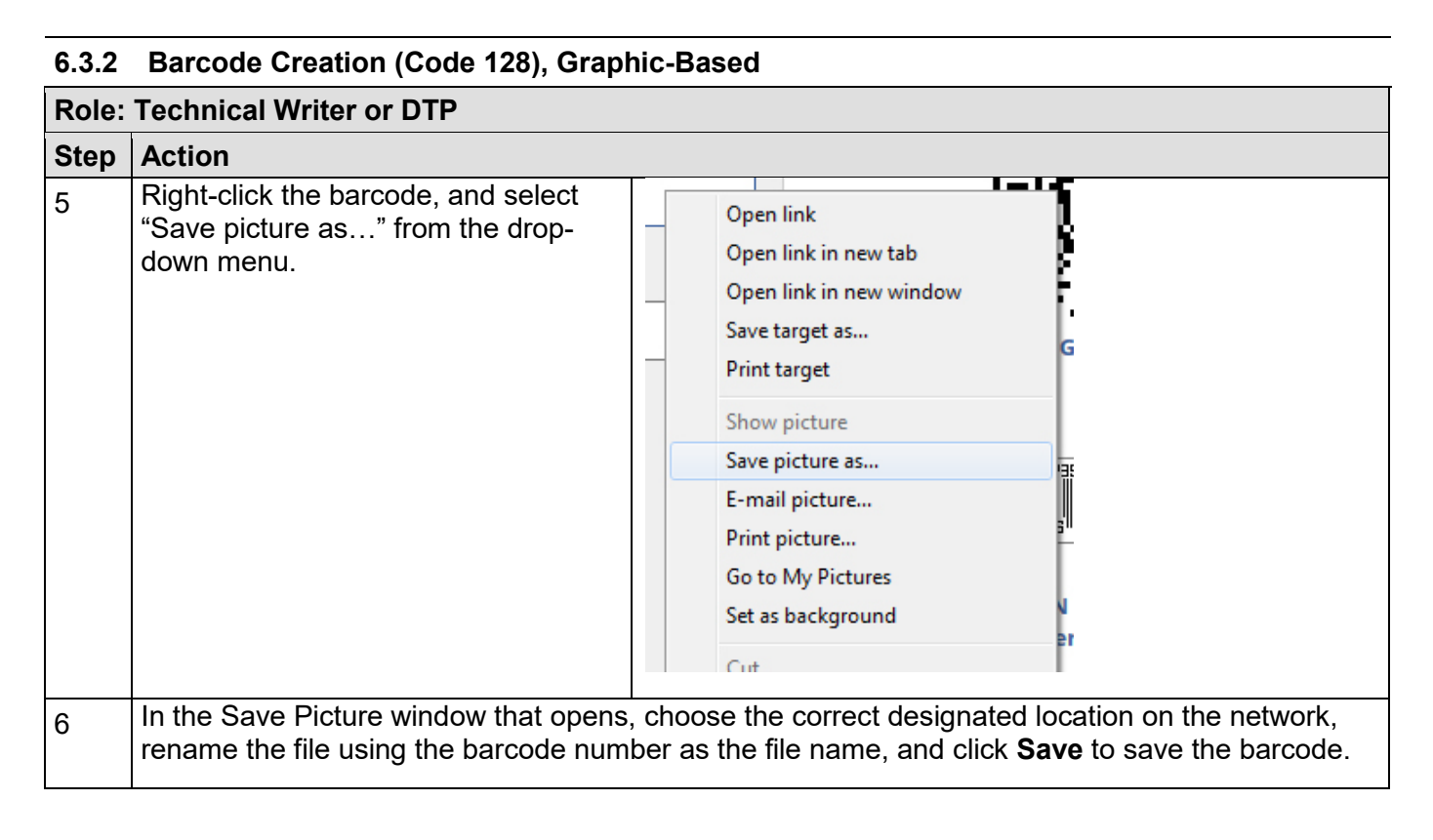